# BBM 101

Introduction to Programming I

```
#include <stdio.h>
```

```
int main()
```

```
printf("Goodbye World\n")
return 0;
```

Lecture #10 – C for Python Programmers

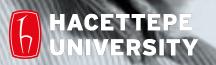

# Last time... How to Develop a Program, Algorithmic Complexity

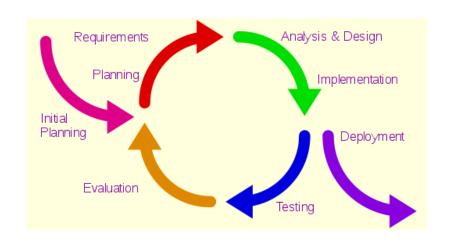

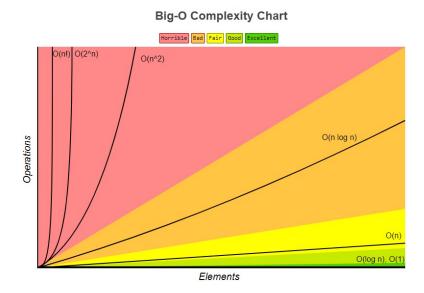

### Today

- How Python & C are similar
- How Python & C are different
- Variables, Operators, If-Else Statements, Arrays in C

### Creating computer programs

- Each programming language provides a set of primitive operations
- Each programming language provides mechanisms for combining primitives to form more complex, but legal, expressions
- Each programming language provides mechanisms for deducing meanings or values associated with computations or expressions

### Recall our goal

- Learn the syntax and semantics of a programming language
- Learn how to use those elements to translate "recipes" for solving a problem into a form that the computer can use to do the work for us
- Computational modes of thought enable us to use a suite of methods to solve problems

#### Low-level vs. High-level

- Distinction according to the level of abstraction
- In low-level programming languages (e.g. Assembly), the set of instructions used in computations are very simple (nearly at machine level)
- A high-level programming language (e.g. C, Java) has a much richer and more complex set of primitives.

#### General vs. Targeted

- Distinction according to the range of applications
- In a general programming language, the set of primitives support a broad range of applications.
- A targeted programming language aims at a very specific set of applications.
  - e.g., MATLAB (matrix laboratory) is a programming language specifically designed for numerical computing (matrix and vector operations)

#### Interpreted vs. Compiled

- Distinction according to how the source code is executed
- In interpreted languages (e.g. Python), the source code is executed directly at runtime (by the interpreter).
  - Interpreter control the the flow of the program by going through each one of the instructions.
- In compiled languages (e.g. C), the source code first needs to be translated to an object code (by the compiler) before the execution.
- More later today!

#### Functional

 Treats computation as the evaluation of mathematical functions (e.g. Lisp, Scheme, Haskell, etc.)

#### Imperative

 describes computation in terms of statements that change a program state (e.g. FORTRAN, BASIC, Pascal, C, etc.)

#### Logical (declarative)

 expresses the logic of a computation without describing its control flow (e.g. Prolog)

#### Object oriented

 uses "objects" – data structures consisting of data fields and methods together with their interactions – to design applications and computer programs (e.g. C++, Java, C#, Python, etc.)

# C (1973)

- Developed by Ken Thompson and Dennis Ritchie at AT&T Bell Labs for use on the UNIX operating system.
  - now used on practically every operating system
  - popular language for writing system software
- Features:
  - An extremely simple core language, with non-essential functionality provided by a standardized set of library routines.
  - Low-level access to computer memory via the use of pointers.
- C ancestors: C++, C#, Java

### Python

- Created by Guido van Rossum in the late 1980s
- Allows programming in multiple paradigms: objectoriented, structured, functional
- Uses dynamic typing and garbage collection

# Building a simple program in C (as compared to Python)

- Compilers versus interpreters
- Keywords
- Variable declarations
- Arrays
- Whitespace and Braces
- The printf() function
- The scanf() function
- If-Else Statements

### Compilers versus interpreters

- One major difference between C and Python is how the programs written in these two languages are executed.
- With C programs, you usually use a compiler when you are ready to see a C program execute.
- By contrast, with Python, you typically use an interpreter.

### Compilers versus interpreters

 An interpreter reads the user-written program and performs it directly.

- A **compiler** generates a file containing the translation of the program into the machine's native code.
  - The compiler does not actually execute the program!
  - Instead, you first execute the compiler to create a native executable, and then you execute the generated executable.

 After creating a C program, executing it is a two step process:

```
me@computer:~$ gcc my_program.c -o my_program
me@computer:~$ ./my_program
```

```
me@computer:~$ gcc my_program.c -o my_program
me@computer:~$ ./my_program
```

- invokes the compiler, named gcc.
- The compiler reads the source file my\_program.c
   containing the C codes
- It generates a new file named my\_program containing a translation of this code into the binary code used by the machine.

```
me@computer:~$ gcc my_program.c -o my_program
me@computer:~$ ./my_program
```

- tells the computer to execute this binary code.
- As it is executing the program, the computer has no idea that my\_program was just created from some C program.

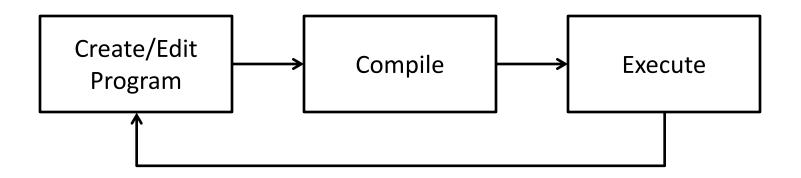

"The cycle ends once the programmer is satisfied with the program, e.g., performance and correctness-wise."

#### Compilers versus interpreters

- An interpreter reads the user-written program and performs it directly.
- A compiler generates a file containing the translation of the program into the machine's native code.
- Being compiled has some radical implications to language design.
- C is designed so the compiler can tell everything it needs to know to translate the C program without actually executing the program.

# Keywords

- 32 words defined as keywords in C
- have predefined uses and cannot be used for any other purpose in a C program

| auto     | double | int      | struct   |
|----------|--------|----------|----------|
| break    | else   | long     | switch   |
| case     | enum   | register | typedef  |
| char     | extern | return   | union    |
| Const    | float  | short    | unsigned |
| continue | for    | signed   | void     |
| default  | goto   | sizeof   | volatile |
| do       | if     | static   | while    |

# General Form of a C Program

```
Preprocessor directives
Declarations – variables
functions
main function {
 declarations
 statements
```

#### A Simple C Program

```
/* Hello world! Example*/
#include <stdio.h>
int main()
{
    printf("Hello world!\n");
    return 0;
}
```

Hello world!

#### Identifiers

A sequence of letters, digits, and the special character '\_'
satisfying:

```
identifier = \alpha \{\alpha + \#\}^*
with \alpha = \{A,...,Z,a,...,z,\_\}, \#=\{0,...,9\}, \text{ and }
* means "0 or more"
```

- Case-sensitive (as in Python)
   e.g. Ali and ali are two different identifiers.
- Identifiers are used for:
  - Variable names
  - Function names

### Identifiers (Cont.)

Sample valid identifiers

```
x
al
_xyz_33
integer1
Double
```

Sample invalid identifiers

```
xyz.1
gx^2
114West
int
pi*r*r
```

#### Variable declarations

- C requires variable declarations, informing the compiler about the variable before the variable is actually used.
- In C, the variable declaration defines the variable's **type**.
- No such thing in Python!

### Declaring a Variable

- Declaring a variable is simple enough.
- You enter the variable's type, some whitespace, the variable's name, and a semicolon:

```
double x;
```

Value assignment is similar to Python:

$$x = 3;$$

- x will actually hold the floating-point value 3.0 rather than the integer 3.
- However, once you declare a variable to be of a particular type, you cannot change its type!

#### Declaring a Variable

- In C, variable declarations belong at the top of the function in which they are used.
- If you forget to declare a variable, the compiler will refuse to compile the program:
  - A variable is used but is not declared.

 To a Python programmer, it seems a pain to have to include these variable declarations in a program, though this gets easier with more practice.

### Variable Declarations (Cont.)

 A declaration consists of a data type name followed by a list of (one or more) variables of that type:

```
char c;
int ali, bora;
float rate;
double trouble;
```

A variable may be initialized in its declaration.

### Variable Declarations (Cont.)

Variables that are not initialized may have garbage values.

```
#include <stdio.h>
int main()
{
    int a;
    double b;
    char c;
    float d;
    printf("int: %d \n",a);
    printf("double: %lf \n",b);
    printf("char: %c \n",c);
    printf("float: %f \n",a);
    return 0;
}
```

```
"E:\BBM101-Python\Code Samples C\X1\bin\Debug\X1.e
int: 2
double: 0.0000000
char: a
float: 0.0000000

Process returned 0 (0x0) execution time
Press any key to continue.
```

For online C editor: Tutorialspoint 29

#### Basic types in C

C's list of basic types is quite constrained.

int for an integer

**char** for a single character

**float** for a single-precision floating-point number

**double** for a double-precision floating-point number

- Data Type Modifiers
  - signed/unsigned
  - short/long

# **Basic Data Types**

| Туре               | Size in Bytes | Range                                       |
|--------------------|---------------|---------------------------------------------|
| signed char        | 1             | -127 to +127                                |
| unsigned char      | 1             | 0 to 255                                    |
| short int          | 2             | -32,767 to +32,767                          |
| unsigned short int | 2             | 0 to 65535                                  |
| int                | 4             | -32,767 to +32,767                          |
| unsigned int       | 4             | 0 to 65,535                                 |
| long int           | 8             | -2,147,483,647 to +2,147,483,647            |
| unsigned long int  | 8             | 0 to 4,294,967,295                          |
| float              | 4             | ~10 <sup>-37</sup> to ~10 <sup>38</sup>     |
| double             | 8             | ~10 <sup>-307</sup> to ~10 <sup>308</sup>   |
| long double        | 16            | ~10 <sup>-4931</sup> to ~10 <sup>4932</sup> |

# No Boolean type for representing true/false

 This has major implications for a statement like if, where you need a test to determine whether to execute the body. C's approach is to treat the integer 0 as false and all other integer values as true.

#### Example

```
int main() {
    int i = 5;
    if (i) {
        printf("in if\n");
    else {
        printf("in else\n");
    return 0;
```

prints "in if" when executed since the value of (i) is 5 which is not 0

#### No Boolean type in C!

- C's operators that look like they should compute Boolean values (like ==, &&, and | |) actually compute int values instead.
- In particular, they compute 1 to represent true and 0 to represent false.
- This means that you could legitimately type the following to count how many of a, b, and c are positive.

```
pos = (a > 0) + (b > 0) + (c > 0);
```

### No Boolean type in C!

 This quirk — that C regards all non-zero integers as true — is generally regarded as a mistake, and it leads to confusing programs, so most expert C programmers avoid using the shortcut, preferring instead to explicitly compare to zero as a matter of good programming style.

 You may use external library «stdbool.h» or define your own constant (we'll see later) as true and false.

### **Arithmetic Operators**

#### Major operators in C and Python

```
C operator precedence
                          Python operator precedence
++ -- (postfix)
                          * *
+ - ! (unary)
                          + - (unary)
                          * / % //
* / %
                          + - (binary)
+ - (binary)
                          < > <= >= !=
< > <= >=
== !=
                          not
                          and
23
                          or
= += -= *= /= %=
```

They look similar but there are some significant differences

### **Arithmetic Operators**

- For arithmetic calculations
  - Use + for addition, for substraction, \* for multiplication
     and / for division
  - Integer division truncates remainder
    - 7 / 5 evaluates to 1
  - Modulus operator (%) returns the remainder
    - 7 % 5 evaluates to 2
- Arithmetic operators associate left to right.
- Operator precedence
  - Example: Find the average of three variables a, b and c
    - Do not use: a + b + c / 3
    - Use: (a + b + c) / 3

# Arithmetic Operators (Cont.)

| Operator(s) | Operation(s)                            | Order of evaluation (precedence)                                                                                                    |  |
|-------------|-----------------------------------------|----------------------------------------------------------------------------------------------------|--|
|             | Parentheses                             | Evaluated first. If the parentheses are nested, the expression in the innermost pair is evaluated first. If there are several pairs of parentheses "on the same level" (i.e., not nested), they are evaluated left to right. |  |
| *, /, Or %  | Multiplication,<br>Division,<br>Modulus | Evaluated second. If there are several, they are evaluated left to right.                                                                                                    |  |
| + Or -      | Addition<br>Subtraction                 | Evaluated last. If there are several, they are evaluated left to right.                                                                                                    |  |

# **Logical Operators**

- && (logical AND)
  - Returns true if both conditions are true
- | | ( logical OR )
  - Returns true if either of its conditions are true
- ! (logical NOT, logical negation)
  - Reverses the truth/falsity of its condition
  - Unary operator, has one operand
- Useful as conditions in loops

| <u>Expression</u>              | Result        |  |
|--------------------------------|---------------|--|
| true && false<br>true    false | false<br>true |  |
| !false                         | true          |  |

# **All Operators**

| Operators |    |    |    |    |        | Associativity | Туре           |
|-----------|----|----|----|----|--------|---------------|----------------|
| ++        |    | +  | -  | !  | (type) | right to left | unary          |
| *         | /  | %  |    |    |        | left to right | multiplicative |
| +         | -  |    |    |    |        | left to right | additive       |
| <b>~</b>  | <= | >  | >= |    |        | left to right | relational     |
| ==        | != |    |    |    |        | left to right | equality       |
| &&        |    |    |    |    |        | left to right | logical AND    |
|           |    |    |    |    |        | left to right | logical OR     |
| ?:        |    |    |    |    |        | right to left | conditional    |
| H         | += | -= | *= | /= | %=     | right to left | assignment     |
| ,         |    |    |    |    |        | left to right | comma          |

Operator precedence and associativity.

### Operators in C – Important Distinctions

- C does not have an exponentiation operator like Python's
   \*\* operator. For exponentiation in C, you'd want to use
   the library function pow(). For example,
   pow(1.1, 2.0) computes 1.1².
- C uses symbols rather than words for the Boolean operations AND (&&), OR (||), and NOT (!).
- The precedence level of NOT (the ! operator) is very high in C. This is almost never desired, so you end up needing parentheses most times you want to use the ! operator.

### Operators in C – Important Distinctions

- C's operators ++ and -- are for incrementing and decrementing a variable. Thus, the statement "i++" is a shorter form of the statement "i = i + 1" (or "i += 1")."
- C's division operator / does integer division if both sides
  of the operator have an int type; that is, any remainder is
  ignored with such a division.
  - Thus, in C the expression "13/5" evaluates to 2, while "13/5.0" is 2.6: The first has integer values on each side, while the second has a floating-point number on the right.

# Operators in C - Example

```
#include <stdio.h>
#include <math.h>
int main()
{
   int a = 5, b = 6, c = 10;
   float p;
  p = ((a == 5) + (b < 10) + (c > 15)) * (c++)
/ (++b);
  printf("p = %f\n", p);
  a = 5, b = 6, c = 10;
  p = ((a == 5) + (b < 10) + (c > 15)) * (c++)
/ (float) (++b);
  printf("p = %f\n", p);
   // you have to include math.h for pow function
  printf("Value 4.2 ^ 2 = 1f\n", pow(4.2, 2));
}
```

```
"E:\BBM101-Python\Code Samples C\X1\bin\De
p = 2.0000000
p = 2.857143
Ualue 4.2 ^ 2 = 17.640000
```

For online C editor: Tutorialspoint

### Operators in C – Important Distinctions

- C defines assignment as an operator, whereas Python defines assignment as a statement.
- The value of the assignment operator is the value assigned.
- A consequence of C's design is that an assignment can legally be part of another statement.
- Example:

```
#include <stdio.h>
int main()
{
    char a;
    while((a=getchar()) != 'e')
    {
        printf("char: %c\n", a);
    }
    return 0;
}
```

# Type Conversion and Casting

 In an operation, if operands are of mixed data types, the compiler will convert one operand to agree with the other using the following hierarchy structure:

```
long double (highest)
double
float
long
int
char/short (lowest)
```

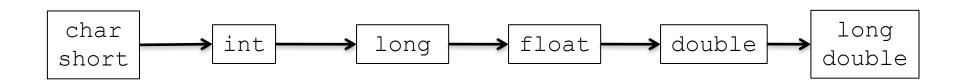

### Type Conversion and Casting (Cont.)

- implicit (automatic) type conversion
  - done automatically by the compiler whenever data from different types is intermixed.

```
- int i;
double x = 17.7;
i = x;
i=17

- float x;
int i = 17;
x = i;
x=17.0
```

# Type Casting Example

```
#include <stdio.h>
int main()
{
   int a = 17;
   float b = 2.275;
   char c = 'B', d = 'e';
  printf("Integer value of b is %d\n" , (int)b);
  printf("Float value of a is %f\n", (float)a);
   printf("Int value(ASCII code) of c variable is %d\n", (int)c);
  printf("Double value(ASCII code) of d variable is %lf\n", (double)d);
  printf("\n\n");
   return 0:
}
```

```
"E:\BBM101-Python\Code Samples C\X1\bin\Debug\X1.exe"

Integer value of b is 2
Float value of a is 17.000000
Int value(ASCII code) of c variable is 66
Double value(ASCII code) of d variable is 101.000000
```

## Whitespace

- In Python, whitespace characters like tabs and newlines are important:
  - You separate your statements by placing them on separate lines, and you indicate the extent of a block using indentation.
  - like the body of a while or if statement
- C does not use whitespace except for separating words.
- Most statements are terminated with a semicolon ';', and blocks of statements are indicated using a set of braces, '{' and '}'.

# Whitespace

#### **C** fragment

```
disc = b * b - 4 * a * c;
if (disc < 0)
{
   num sol = 0;
else
    t0 = -b / a;
    if (disc == 0)
    {
        num sol = 1;
        sol0 = t0 / 2;
    }
    else
        num sol = 2;
        t1 = sqrt(disc) / a;
        sol0 = (t0 + t1) / 2;
        sol1 = (t0 - t1) / 2;
```

#### **Python equivalent**

```
disc = b * b - 4 * a * c
if disc < 0:
    num_sol = 0
else:
    t0 = -b / a
    if disc == 0:
        num_sol = 1
        sol0 = t0 / 2
    else:
        num_sol = 2
        t1 = disc ** 0.5 / a
        sol0 = (t0 + t1) / 2
        sol1 = (t0 - t1) / 2</pre>
```

# Whitespace

- As said, whitespace is insignificant in C.
- The computer would be just as happy if the previous code fragment is written as follows:

```
disc=b*b-4*a*c;if(disc<0) {
  num_sol=0;}else{t0=-b/a;if(
  disc==0) {num_sol=1;sol0=t0/2
  ;}else{num_sol=2;t1=sqrt(disc/a;
  sol0=(t0+t1)/2;sol1=(t0-t1)/2;}}</pre>
```

However, do not write your programs like this!

- In Python, displaying results for the user is accomplished by using print.
- In C, instead you use the printf() function which is provided by the C's standard library.
- The way the parameters to printf() work is a bit complicated but also quite convenient.

- The first parameter is a string specifying the format of what to print, and the following parameters indicate the values to print.
- Consider the following example:

```
printf("# solns: %d\n", num_sol);
```

- "# solns: %d\n" is the format string, num\_sol is the value to be printed.
- The percent character is special to printf().
  - It says to print a value specified in a subsequent parameter.
  - %d for integers/decimals
- If the value stored in **num sol** is 2, the output is:

```
# solns: 2
```

- Like Python, C allows you to include escape characters in a string using a backslash:
  - The "\n" sequence represents the newline character,
  - The "\t" sequence represents the tab character,
  - " \" " sequence represents the double-quote character,
  - " \\ " sequence represents the backslash character.
- These escape characters are part of C syntax, not part of the printf() function.

Let's look at another example.

```
printf("N. of solns: %d\n", num_sol);
printf("solns: %f, %f", sol0, sol1);
```

- Let's assume num\_sol holds 2, sol0 holds 4, and sol1 holds 1.
- When the computer reaches these two printf() function calls, it executes them sequentially.
- The output is:

```
N. of solns: 2 solns: 4.0, 1.0
```

- There's a variety of characters that can follow the percent character in the formatting string.
  - %d, as we've already seen, says to print an int value in decimal form.
  - %f says to print a double value in decimal-point form.
  - %e says to print a double value in scientific notation (for example, 3.000000e8).
  - − %c says to print a char value.
  - − %s says to print a string.
- There's no variable type for representing a string, but C does support some string facilities using arrays of characters.

# The printf() example

```
#include <stdio.h>
int main()
{
   char ch = 'A':
   char str[15] = "sample str";
   float flt = 10.234;
   int no = 150;
   double dbl = 20.123456;
   printf("Character is %c \n", ch);
   printf("String is %s \n" , str);
   printf("Float value is %f \n", flt);
   printf("Integer value is %d\n" , no);
   printf("Double value is %lf \n", dbl);
   printf("Octal value is %o \n", no);
   printf("Hexadecimal value is %x \n", no);
   return 0;
```

```
"E:\BBM101-Python\Code Samples C\\"
Character is A
String is sample str
Float value is 10.234000
Integer value is 150
Double value is 20.123456
Octal value is 226
Hexadecimal value is 96

Process returned 0 (0x0)
```

For online C editor: Tutorialspoint

### The scanf () function

- In Python, obtaining value from the user (by standard input) is accomplished by using input.
- In C, instead you use the **scanf()** function which is provided by the C's standard library.
- The way the parameters to **scanf()** work is quite similar with **printf()** function.

### The scanf () function

- The first parameter is a string specifying the format of what to print to user.
- Consider the following example:

```
int age;
printf("Enter your age:");
scanf("%d", &age);
```

- The format specifier %d is used in scanf() statement.
   So that, the value entered is received as an integer and %s for string.
- Ampersand is used before variable name "ch" in scanf() statement as &ch.

### The scanf () function

• & character means, store the value on the variables address position on memory. We will talk about it later.

```
printf("Enter any character \n");
scanf("%c", &ch);
printf("Entered character is %c \n", ch);
printf("Enter any string (upto 100 character )\n");
scanf("%s", &str);
printf("Entered string is %s \n", str);
int anInt; long l;
scanf("%d %ld", &anInt, &l);
```

### If Else Statements

#### An if statement

- Works very similarly to Python's if statement
- The only major difference is the syntax:
  - In C, an if statement's condition must be enclosed in parentheses, there is no colon following the condition, and the body has a set of braces enclosing it.
  - As we've already seen, C does not have an elif clause as in Python; instead, C programmers use the optionalbrace rule and write "else if".

### – Example:

```
if (x < 0) { printf("negative"); }</pre>
```

- Several statements, like the if statement, include a body that can hold multiple statements.
- Typically the body is surrounded by braces ('{' and '}') to indicate its extent. But when the body holds only a single statement, the braces are optional.

### Example:

```
if (first > second)
    max = first;
else
    max = second;
```

- C programmers use this quite often when they want one of several if tests to be executed.
- Example:

```
disc = b * b - 4 * a * c;
if (disc < 0) {
    num sol = 0;
else {
    if (disc == 0) {
        num sol = 1;
    else {
        num sol = 2;
```

Notice that the

else clause here
holds just one
statement (an
if...else
statement), so we
can omit the
braces around it.

- C programmers use this quite often when they want one of several if tests to be executed.
- Example:

```
disc = b * b - 4 * a * c;
if (disc < 0) {
    num sol = 0;
else
    if (disc == 0) {
        num sol = 1;
    else {
        num sol = 2;
```

But this situation arises often enough that C programmers follow a special rule for indenting in this case — a rule that allows all cases to be written at the same level of indentation.

- C programmers use this quite often when they want one of several if tests to be executed.
- Example:

```
disc = b * b - 4 * a * c;
if (disc < 0) {
    num_sol = 0;
}
else if (disc == 0) {
    num_sol = 1;
}
else {
    num_sol = 2;
}</pre>
```

## **Arrays**

- Python supports many types that combine the basic atomic types into a group: tuples, lists, strings, dictionaries, sets.
- C's support is much more rudimentary: The *only* composite type is the **array**
  - Similar to Python's list except that an array in C cannot grow or shrink — its size is fixed at the time of creation.
- Example:

```
double pops[50];
pops[0] = 897934;
pops[1] = pops[0] + 11804445;
```

 Another way to make an array, if you know all the elements upfront, is:

```
char vowels[6] = {'a', 'e', 'i', 'o', 'u', 'y'};
```

# **Defining Arrays**

- When defining arrays, specify
  - Name
  - Type of array
  - Number of elements

```
arrayType arrayName[numberOfElements];
```

#### Examples:

```
int c[10];
float myArray[3284];
```

- Defining multiple arrays of same type
  - Format similar to regular variables
  - Example:

```
int b[100], x[27];
```

# **Defining Arrays**

```
double x[8];
      x[1]  x[2]
                          x[4]
x[0]
                  x[3]
                                 x[5]
                                       x[6]
                                             x[7]
16.0
      12.0
             6.0
                   8.0
                          2.5
                                12.0
                                       14.0
                                             -54.5
```

# **Examples Using Arrays**

Initializers

```
int n[5] = \{1, 2, 3, 4, 5\};
```

- If not enough initializers, rightmost elements become 0
  int n[5] = { 0 }
  All elements 0
- C arrays have no bounds checking
- If size omitted, initializers determine it

```
int n[] = \{ 1, 2, 3, 4, 5 \};
```

- 5 initializers, therefore 5 element array

### **Arrays**

- C does not have an support for accessing the length of an array once it is created; that is, there is nothing analogous to Python's len (pops)
  - But you may find the length by sizeof function. We'll discuss it later.
- What happens if you access an array index outside the array, like accessing pops [50] or pops [-100]?
  - With Python, this will terminate the program with a friendly message pointing to the line at fault and saying that the program went beyond the array bounds.
  - C is not nearly so friendly. When you access beyond an array bounds, it blindly does it.

## **Examples Using Arrays**

```
double x[8];
x[0]
      x[1]
            x[2]
                  x[3]
                         x[4]
                               x[5]
                                     x[6]
                                           x[7]
                                           -54.5
16.0
      12.0
            6.0
                  8.0
                        2.5
                               12.0
                                     14.0
i=5
printf("%.1f", x[i]+1);
                                13.0
printf("%.1f", x[i]+i);
                                17.0
                                14.0
printf("%.1f", x[i+1]);
printf("%.1f", x[i+i]);
                                invalid
printf("%.1f", x[2*i]);
                                invalid
printf("%.1f", x[2*i-3]);
                                -54.5
printf("%.1f", x[(int)x[4]]);
                                 6.0
printf("%.1f", x[i++]);
                                12.0
printf("%.1f", x[--i]);
                                12.0
```

# Arrays example

```
#include <stdio.h>
int main()
{
    int a[10];
    printf(" Element at index %d : %d \n", 0 , a[0]);
    printf(" Element at index %d : %d \n", 1 , a[1]);
   printf(" Element at index %d : %d \n", 55 , a[55]);
   printf(" Element at index %d : %d \n", -50 , a[-50]);
}
```

```
"E:\BBM101-Python\Code Samples C\X1\bin\Debug

Element at index 0 : -2

Element at index 1 : 1954419042

Element at index 55 : 2686956

Element at index -50 : 1955014944
```

For online C editor: Tutorialspoint

## Arrays – Warning!

- The lack of array-bounds checking can lead to very difficult bugs, where a variable's value changes mysteriously somewhere within hundreds of functions, and you as the programmer must determine where an array index was accessed out of bounds. This is the type of bug that takes a lot of time to uncover and repair.
- Every once in a while, you'll see a C program crash, with a
  message like "segmentation fault". It won't helpfully include
  any indication of what part of the program is at fault: all you
  get is those those two words. Such errors usually mean that
  the program attempted to access an invalid memory location.
  This may indicate an attempt to access an invalid array
  index.

### Comments

- In C's original design, all comments begin with a slash followed by an asterisk ("/\*") and end with an asterisk followed by a slash ("\*/").
- The comment can span multiple lines.
- Example:

```
/* gcd - returns the greatest common
  * divisor of its two parameters */
int gcd(int a, int b) {
   ...
```

### Comments

- C++ introduced a single-line comment that has proven so handy that most of today's C compilers also support it.
- It starts with two slash characters ("//") and goes to the end of the line.
- Example:

```
...

// assign sth. to x

x= a * r * r;

...
```

### Constants

- #define directive tells the preprocessor to substitute all future occurrences of some word with something else.
- You can use const prefix to declare constants.
- Example:

```
#define PI 3.14159
printf("area: %f\n", PI * r * r);
```

The preprocessors automatically translate the above expression into:

```
printf("area: %f\n", 3.14159 * r * r);
```

# Constants – True/False

```
#include <stdio.h>
#define TRUE 1
#define FALSE 0
int main()
      const int ANOTHER TRUE = 1;
      const int ANOTHER FALSE = 0;
      if (ANOTHER TRUE == TRUE) {
            printf(" It's True!!! ");
      }else{
            printf(" It's False :( ");
      return 0;
```